WISSEN | HAFENHINTERLANDVERK

# Hafenhinterland – **Effiziente Bewertung** von Maßnahmenvorschlägen

So lange das Motto "Güter gehören auf die Bahn" währte, zeigte der Schienengüterverkehr eine rückläufige Entwicklung, während der Fokus des Schienenausbaus in erster Linie auf den Personenverkehr gerichtet war. Zwischenzeitlich ist der Güterverkehr angewachsen. Zahlreiche Lösungsansätze zur Bewältigung des Verkehrs sind hierfür zeitnah zu bewerten und zu vergleichen.

Um die deutschen Häfen an der Globalisierung zu beteiligen, sind ausreichende Infrastrukturen für den Hinterlandverkehr notwendig. Ein Teil des zukünftig erwarteten Güterverkehrsaufkommens soll über die Schiene transportiert werden. Für das Land Niedersachsen stellte sich die Frage, mit welchen Maßnahmen ergänzende Kapazitäten zu den geplanten Maßnahmen des Bundes zur Entschärfung der absehbaren Engpässe geschaffen werden können. Mehr als einhundert Lösungsansätze wurden in einer systematischen Bewertung auf ihren kapazitiven Nutzen sinnvoll kombiniert und charakterisiert. Der gegenüber gestellte Aufwand wurde in Form vereinheitlichter Kosten ermittelt. >

#### **1. HINTERGRUND**

Eine Ursache für den bis zur Wirtschaftskrise stark anwachsenden Schienengüterverkehr wird in der Zunahme des Hafenumschlags

> **Zur Bewertung in der Studie wurden über 100 Maßnahmenvorschläge gesammelt.**

gesehen. Angesichts der extremen Anstrengungen, die unternommen werden, um die deutschen Häfen an der Globa-

lisierung zu partizipieren, wird immer wieder diskutiert, inwieweit die Anbindung der deutschen Häfen landseitig gewährleistet ist. Die Zukunft der Hafenhinterlandverkehre – sowohl aus deutschen wie aus anderen Häfen – wird schon seit vielen Jahren thematisiert. So ist bekannt, dass der erwartete Anstieg des Güterverkehrsaufkommens von einer auch erweiterten Straßeninfrastruktur nicht aufgefangen werden kann. Um die Schieneninfrastruktur für diesen Anstieg kurzfristig zu rüsten, ist im Rahmen des Masterplans "Seehafenhinterlandverkehr" das Sofort-

maßnahmenprogramm für die Bundesschienenwege ins Leben gerufen worden [1]. Mit dem Sofortmaßnahmenprogramm sollen alle Engpässe bis zur Bereitstellung weiterer Infrastrukturen überbrückt werden. Insofern gab es zunächst aus Sicht der Küstenbundesländer keinen Anlass, weitere Maßnahmen zur Abwicklung des Hinterlandverkehrs in Angriff zu nehmen. Auch wenn die Wirtschaftskrise zwischenzeitlich zu einem Einbruch im Hafenumschlag und damit auch zu einer Verringerung der Hafenhinterlandverkehre geführt hat, wird dennoch weiterhin von einer langfristig großen Bedeutung der deutschen Nordseehäfen und damit auch von einem Wiederanstieg der Verkehre ausgegangen.

Das Land Niedersachsen suchte für die erwartete Expansion der Hafentätigkeiten nach weiteren Lösungsansätzen für die Hinterlandabfuhr per Schiene. Der Wunsch, eigene Handlungsmöglichkeiten und Erfordernisse zu ermitteln, basiert auf den Erfahrungen,

dass prognostizierte Verkehre und anvisierte Umsetzungsziele für Infrastrukt u r m a ß n a h m e n nicht immer den

Planungen entsprechen. So wiesen die in den Plänen für die Bundesschienenwege aufgezeigten Lösungen kaum Reserven auf und beruhten ab 2015 auf Infrastrukturmaßnahmen, mit teilweise ungesicherter Finanzierung.

Zur kurzfristigen Beantwortung dieser Fragen nach ergänzenden Lösungsansätzen beauftragte das Land Niedersachsen das Institut für Verkehrssystemtechnik beim Deutschen Zentrum für Luft- und Raumfahrt (DLR) e.V. in Braunschweig mit einer Studie. Folgende drei Aspekte kennzeichnen die Studie:

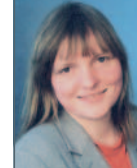

**Dr.-Ing. Carla Eickmann** Stellvertretende Referatsleiterin "Schiene, Öffentlicher Personenverkehr" beim Ministerium für Wirtschaft, Arbeit und Verkehr in Hannover

carla.eickmann@mw.niedersachsen.de

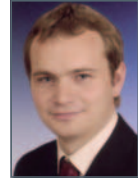

tilo.schumann@dlr.de **Dipl.-Ing. Tilo Schumann** Wissenschaftlicher Mitarbeiter im Institut für Verkehrssystemtechnik im Bereich Bahnbetrieb des DLR in Braunschweig

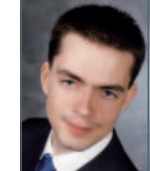

**Dipl.-Wirtsch.-Ing. Jacob Kohlruss** Wissenschaftlicher Mitarbeiter am Institut für Verkehrssystemtechnik im Bereich Bahnbetrieb des DLR in Braunschweig

- jacob.kohlruss@dlr.de
- $\rightarrow$  Aufbau auf vorhandenen Daten, keine neue Datenerhebung:
	- Prognosen Hafenumschlag und Verkehrsaufkommen,
	- Erwarteter Fertigstellungszeitraum der Baumaßnahmen,
	- Kapazitätsbewertungen.
- $\rightarrow$  Bewertung und Vergleich vorhandener Vorschläge auf einer einheitlichen Basis.
- $\rightarrow$  Einschätzung des zeitlichen Horizonts für die Umsetzung der Maßnahmen.

#### **2. VORGEHEN**

Im ersten Schritt sind alle vorliegenden Daten und Untersuchungen im Lichte gleicher Randbedingungen betrachtet worden. So sind bezüglich der zu erwartenden Verkehrsaufkommen und angenommener fertig gestellter Infrastrukturen sehr große Unterschiede in den jeweiligen Gutachten zu finden. Auch sind bei der beschriebenen Entwicklung der

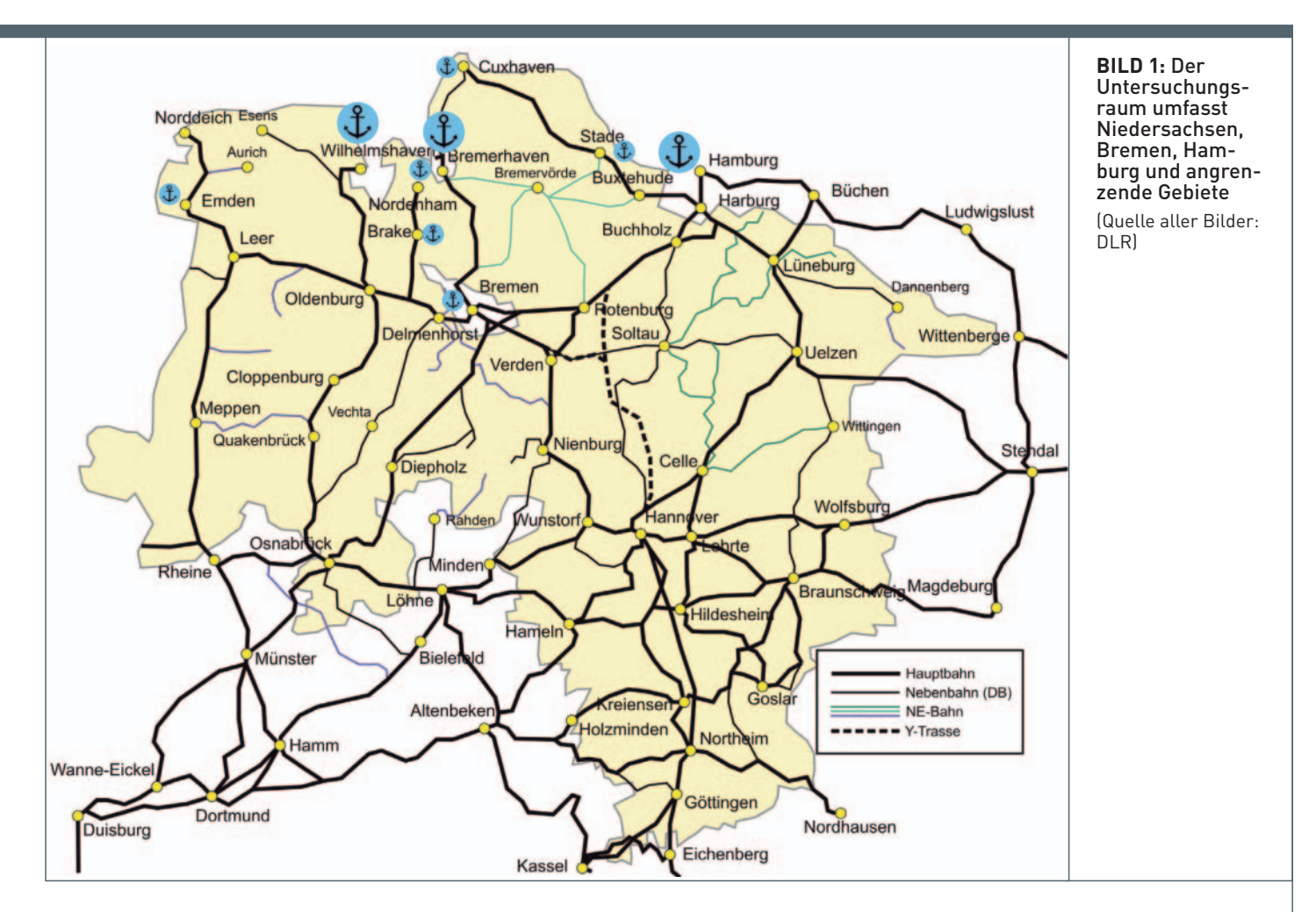

Industriestandorte an der Küste große Unterschiede zu erkennen. Aus den Daten sind daher nach Möglichkeit Vergleichbarkeiten hergestellt oder Schwankungsbreiten aufgezeigt worden.

Aus den vorliegenden Untersuchungen sind für den Zeithorizont 2015 vier wesentliche Engpässe im norddeutschen Raum identifiziert worden:

- $\rightarrow$  Strecke Hannover Hamburg,
- $\rightarrow$  Strecke Hannover Bremen,
- Knoten Bremen,
- $\rightarrow$  Knoten Hamburg.

In den vergangenen Jahren sind von unterschiedlicher Seite Vorschläge für den Güterverkehr in diversen Ansätzen formuliert worden. Zur Bewertung in der Studie wurden über 100 Maßnahmenvorschläge gesammelt. Sie reichen von der Umleitung von Güterzügen über Nebenstrecken und deren Ertüchtigung, den Ausbau von Strecken und Knoten über die Reaktivierung früherer Schienenstrecken, die z. B. derzeit als Radwege fungieren, bis zur Einführung längerer Züge oder anderer betrieblicher Optionen. Außerdem wurden die Möglichkeiten für Transporte auf den Binnenwasserstraßen betrachtet. Die Aufgabe bestand nun darin, jede einzel-

ne genannte Maßnahme hinsichtlich ihrer Entlastungswirkung zu bewerten. Diese Bewertung bezieht sich nicht nur auf die oben vier genannten Engpässe, sondern auf das gesamte Untersuchungsgebiet, das in etwa Niedersachsen, Hamburg und Bremen entspricht (siehe Bild 1).

Um die betrachteten Maßnahmen auch im Hinblick auf den Aufwand, den sie verursachen, vergleichen zu können, ist in einem weiteren Schritt ein Bewertungssystem erstellt worden, mit dem dieser in Form von

**»** Infrastruktur mit der unten beschriebenen vereinheitlichten Kosten dargestellt werden kann. Als weitere Grundlagen für die Ableitung von Handlungsempfehlungen für das Land Niedersachsen sind der Zeithorizont für die Umsetzbarkeit und der realistische Handlungsspielraum des Landes herangezogen worden. Alle Maßnahmenvorschläge sind im Hinblick auf diese Engpässe und unter Berücksichtigung der Kapazitäten der weiteren

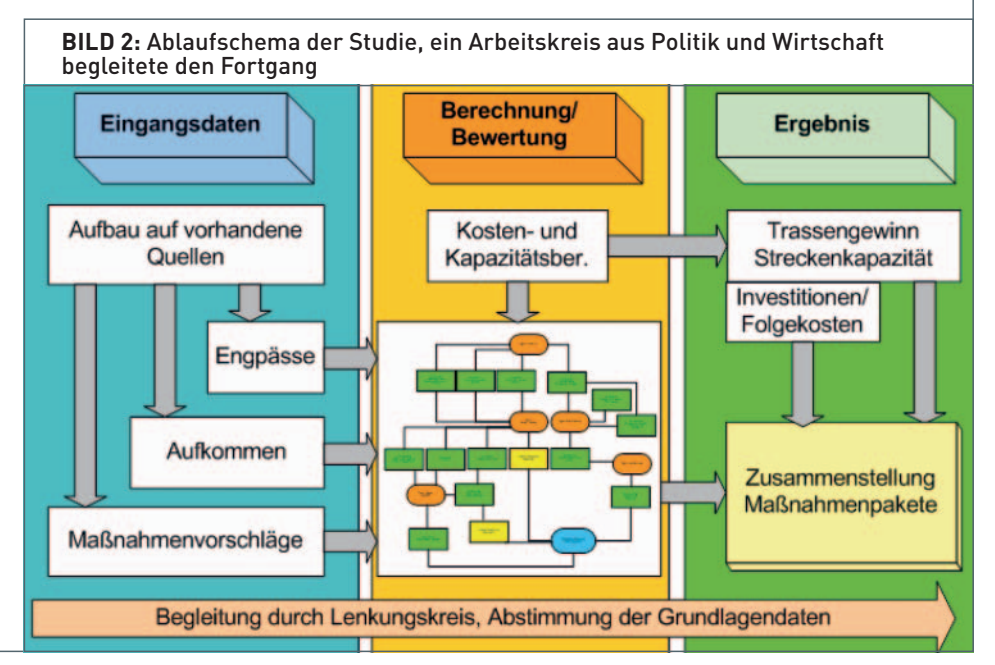

Methode bewertet worden. Die Methode ist schematisch in Bild 2 dargestellt. Besonders wichtig für die Studie war eine

sehr kurze Bearbeitungszeit, um die Ergebnisse in die Haushaltsberatungen des Landes kurzfristig einfließen lassen zu können.

#### **3. METHODIK DER UNTERSUCHUNG**

Jeder betrachtete Maßnahmenvorschlag tangiert in der Regel nur einen Teil der oben genannten vier Engpässe in Norddeutschland. Außerdem unterscheiden sich die Vorschläge nicht nur bezüglich ihrer Auswirkungen, sondern auch in der Art, dem Umsetzungszeitraum, der Ausarbeitungstiefe und dem Realisierungsaufwand. Die anzuwendende Methode muss demzufolge eine Aufbereitung der Maßnahmenvorschläge in Bezug auf die genannten Unterschiede vornehmen, sinnvolle Kombination generieren und diese bewerten.

Weiterhin sind zukünftige Kapazitäten aus im Bau oder in der Planung befindlichen Infrastrukturmaßnahmen bei der Bewertung berücksichtigt worden. Als Beispiel dafür sind die Y-Trasse für den Hochgeschwindigkeitsverkehr zwischen Hannover, Hamburg und Bremen und das geplante dritte Gleis zwischen Stelle und Lüneburg zu nennen.

#### 3.1. KOMBINATION VON MASSNAHMENVORSCHLÄGEN

Der dieser Studie zugrunde gelegte integrierte Ansatz besagt, dass nicht die Umsetzung einer Maßnahme zielführend ist, sondern erst eine sinnvolle Kombination verschiedener Maßnahmen zur durchgängigen Auflösung von Engpässen führt. Hierfür ist in der Methode das Zusammenstellen von sogenannten Maßnahmenbäumen abgeleitet worden. Ein Maßnahmenbaum ist eine verästelte Darstellung mehrerer Maßnahmenkombinationen. Er bezieht sich immer auf mindestens einen der vier Engpässe und beschreibt qualitativ alle denkbaren Möglichkeiten, den betrachteten Engpass aufzulösen oder zu entlasten. Die Maßnahmenbäume werden folgendermaßen hergeleitet: Es werden alle Maßnahmen gesucht, die den betrachteten Engpass unmittelbar auflösen. Danach wird die Netzsituation neu bewertet und nach resultierenden neuen Engpässen gesucht. Für diese Engpässe werden wieder alle Maßnahmen gesucht, die diese auflösen. So wird fortgefahren, bis die Netzbetrachtung keinen Engpass mehr detektiert. Ein solcher Maßnahmenbaum ist schematisch in Bild 3 dargestellt. Die grünen Felder auf einem Pfad symbolisieren notwendige Maßnahmen bis zur Auflösung des Engpasses. Die gelben Felder verweisen auf einen anderen Maßnahmenbaum, der nach gleichem Schema aufgebaut ist. Orange Felder stellen die Engpässe dar. Parallele Pfade bedeuten unterschiedliche Herangehensweisen mit verschiedenen Maßnahmenansätzen.

Die Beschreibung sinnvoller Maßnahmenkombinationen als Maßnahmenbäume vermeidet den Aufwand, alle Kombinationsmöglichkeiten miteinander vergleichen zu müssen.

#### 3.2. ERMITTLUNG DES TRASSENGEWINNS

Für die quantitative Bewertung der Maßnahmenvorschläge wird in einem ersten Schritt die Ermittlung des Nutzens in Form der neu-

in eine Reihenfolge und berücksichtigt die Netzwirkung Engpass 1.0 Maßnahme 22 Maßnahme 7 Maßnahme 8 Maßnahme 5 **Engpass 2.0 Engpass 1.1** Siehe Maßnahmenbaum Maßnahme 1 **Engpass 1.2** Engpass 2.0 Maßnahme 2 Maßnahme 3b Geine weiteren Engpäss<br>im Untersuchungsraum

**BILD 3:** Ein Maßnahmenbaum stellt die Maßnahmen ausgehend von einem Engpass

en Kapazitäten und des Trassengewinns ermittelt.

Dafür ist ein einheitlicher Fahrplan im Personenverkehr zugrunde gelegt worden. Es handelt sich um den Jahresfahrplan 2007/08. Es wurden keine Angebotsveränderungen für den betrachteten Zeithorizont angenommen. Die neben der Belegung durch den Personenverkehr verbleibende Kapazität ist als für den Güterverkehr nutzbar angenommen worden. Der Nutzen der einzelnen Maßnahmen ist somit als Trassengewinn für den Güterverkehr beschrieben.

Es ist ein Schema zur überschlägigen Berechnung der täglichen Trassenanzahl für eingleisige und zweigleisige Strecken entwickelt worden. Berücksichtigt werden in diesem Schema für die betrachteten Streckenabschnitte jeweils

- $\rightarrow$  der längste Abstand zwischen Überholbzw. Kreuzungsbahnhöfen,
- $\rightarrow$  die größte Blocklänge,
- $\rightarrow$  die Fahrdynamik und Geschwindigkeiten der Personen- und Güterzüge sowie
- $\rightarrow$  die Takte und die Betriebszeit von Zügen des Fern- und Regionalverkehrs.

Die Zeitlücken sind auf ihre Nutzbarkeit für Güterzugtrassen bewertet worden. Durch die Berücksichtigung der Taktverkehre kann zwischen nutzbaren und nicht nutzbaren Zeitlücken differenziert werden. Eine weitere Differenzierung erfolgt zwischen Tageszeitraum (mit Personenverkehr) und kürzerem Nachtzeitraum. Ergebnis ist die Zahl der Güterverkehrstrassen pro Tag in beiden Richtungen. Neben der schnellen Anwendung bietet das Schema den Vorteil, eine einheitliche Berechnung auch ohne Einbeziehung einer detaillierten Streckentopologie durchführen zu können.

Ergänzend zum Schema sind für ausgewählte Strecken Fahrplanstudien durchgeführt worden. Dazu zählen z. B. die Strecken Rotenburg (Wümme) – Verden (Aller), Bremerhaven – Bremervörde – Rotenburg (Wümme), Buxtehude – Bremervörde, Buchholz (Nordheide) – Soltau und die Y-Trasse als Variante ab Lehrte mit Überholbahnhöfen im 30-km-Abstand.

Das Kapazitätsschema ist anhand dieser Fahrplanstudien zusätzlich überprüft und angepasst worden. Für die Heidebahn Buchholz - Soltau hat die Fahrplanstudie eine Kapazität von 23 Güterzügen/Tag ergeben, mit der Kapazitätsformel liegt der Wert mit 26 Güterzügen/Tag leicht höher (unter Annahme der Nutzbarkeit der Kreuzungsbahnhöfe in Handeloh und Schneverdingen für den Güterverkehr).

Neben der Streckenleistungsfähigkeit begrenzen auch die Knoten die Leistungsfähigkeit des Schienennetzes maßgeblich. Die Beurteilung der Knotenkapazität basiert im Wesentlichen auf den vorhandenen Untersuchungen in jüngerer Zeit sowie auf Expertenwissen.

Die ermittelten Trassengewinne einzelner<br>Maßnahmenvorschläge für Abschnitte, Maßnahmenvorschläge für Strecken und Knoten können nicht einfach addiert werden. Stattdessen ist ein System zur plausiblen Addition der Werte abgeleitet worden. Im Ergebnis steht der Trassengewinn, den ein Pfad eines Maßnahmenbaumes, welcher den betrachteten Engpass auflöst und weitere vermeidet, ermöglicht.

#### 3.3. AUFWAND FÜR UMSETZUNG DER MASSNAHMEN

Zunächst sind als Vergleichsmaßstab die erforderlichen Mittel für die Umsetzung der Maßnahme (Investitionen) berechnet worden.

Für die Ermittlung der Kosten ist ebenfalls eine systematische Vorgehensweise erarbeitet worden. Teilweise vorhandene Werte für Investitionen geplanter Vorhaben können nicht herangezogen werden, da häufig sehr unterschiedliche Kostenaspekte (Planung, Zinsen etc.) in den Werten enthalten sind. Für die hier durchgeführte Bewertung sind Kostensätze vergleichbarer baulicher Maßnahmen vereinheitlicht worden. Bei der Sicherung von Bahnübergängen heißt das

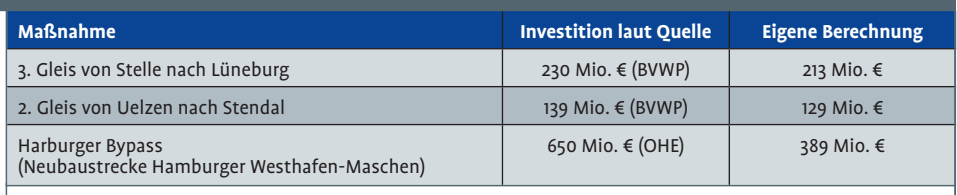

**TABELLE 1:** Vergleich der Investitionen ausgewählter Maßnahmen nach eigener Berechnung und verfügbaren Daten

z. B., dass nicht alle Varianten möglicher Sicherungstechniken und Randbedingungen beachtet, sondern durchschnittliche Kosten für eine typische Sicherungsmaßnahme zugrunde gelegt worden sind. Ebenso ist die

elemente sind Auszählungen einzelner Strecken. Eine Unschärfe im Ergebnis bewirken somit Annahmen zur konkreten Ausführung von Ingenieurbauwerken (Brücken über Gewässer und Flüsse) sowie örtliche Besonder-

Wie auch bei den Trassengewinnen sind die

Verteilung von Fahrwegelementen wie Brücken, Bahnübergängen oder Durchlässen nach Streckentypen weitgehend einheitlich unterstellt worden. Grundlage für die Annahme der Verteilung der Fahrweg-

heiten.

# **Die Kostenänderungen für Verkehrsunternehmen sind ein Maß für die Attraktivität der Maßnahme.**

vorhandenen Datenquellen (siehe Tabelle 1). Lediglich beim Harburger Bypass ist die Differenz groß. Ein Grund für diese Abweichung ist auf u n terschied liche Annahmen für die

erforderlichen Län-

**»**

gen von Brücken und Tunneln zurückzuführen.

Ergebnisse der Kostenberechnungen mit denen anderer Erhebungen verglichen worden. Die ermittelten Kosten liegen in ähnlichen Größenordnungen wie die Werte der

Die verallgemeinert ermittelten Werte sind somit nicht geeignet, konkrete Summen für erforderliche Investitionen zu benennen, aber sie können als Maßstab für den Aufwand der Maßnahmen und somit für einen Vergleich herangezogen werden.

### **INTERNATIONALE FACHTAGLING 15. BIS 17. APRIL 2010**

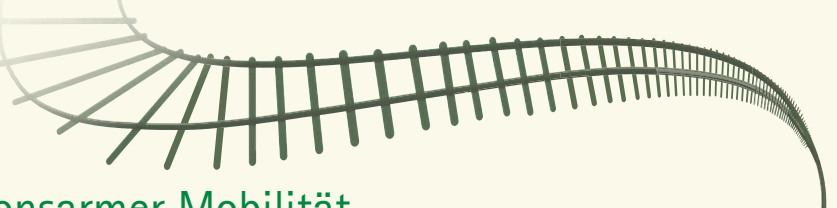

# Die neue Balance emissionsarmer Mobilität **DIE EISENBAHN IN ZEITEN VON ELEKTROAUTOS**

PROF. DR. THORSTEN BECKERS (TU Berlin) PROF. DR. CHRISTIAN BÖTTGER (HTW Berlin) DR. WEERT CANZLER (UZB) DR. CHRISTIAN DE WYL (BBH) DR. HANS-JÖRG GRUNDMANN (CEO Siemens Mobility) MICHAEL HARTING (BMVBS) PD EKKEHARD HOFMANN (UFZ) DR. VOLKER KEFER (Vorstand Technik DB AG) PROF. DR. HEINER MONHEIM (Uni Trier) **HANS RAT (Generalsekretär UITP) PROF. DR. MICHAEL RODI (Uni Greifswald) PROF. DR. UWE SCHRÖDER (TU Braunschweig)** PROF. DR. JÖRG SCHÜTTE (TU Dresden) PROF. DR. GERNOT SPIEGELBERG (Siemens AG) PROF. DR. ROBIN VANHAELST (Ostfalia HS)

WISSENSCHAFTLICHE LEITUNG Prof. Dr. Michael Rodi (Institut für Klimaschutz, Energie und Mobilität) TAGUNGSORT Alfried Krupp Wissenschaftskolleg Greifswald · Martin-Luther-Straße 14 · D-17489 Greifswald INFORMATION Alfried Krupp Wissenschaftskolleg Greifswald · Tagungsbüro · D-17487 Greifswald ANMELDUNG www.wiko-greifswald.de/anmeldung

TEILNAHMEGEBÜHR 145 € / 90 €

Eine Internationale Fachtagung des Alfried Krupp Wissenschaftskollegs Greifswald, gefördert von der Alfried Krupp von Bohlen und Halbach-Stiftung, Essen.

Alfried Krupp Wissenschaftskolleg Greifswald

### WISSEN | HAFENHINTERLANDVERKEHR

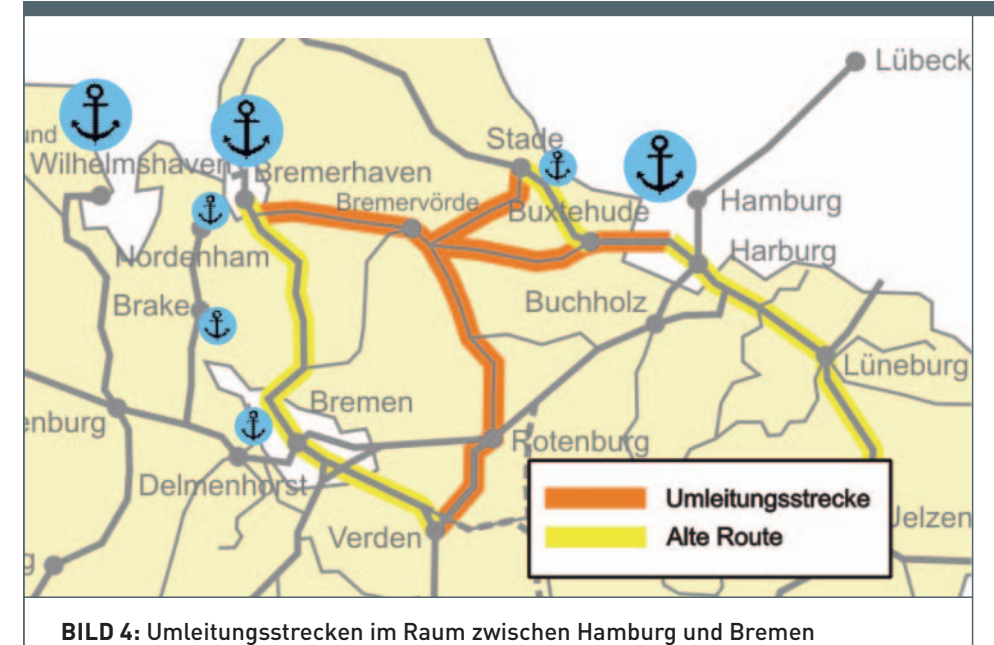

#### 3.4. FOLGEAUFWAND DER MASSNAHMEN

Im nächsten Schritt sind auch die Folgekosten für Verkehrsunternehmen (EVU) und den Netzbetreiber (EIU) ermittelt worden. Die Kosten für EVU sind ein Maß für die Attraktivität der Maßnahme auf dem freien Markt. So können sich Verlängerungen oder Verkürzungen der Laufwege ebenso auf die Attraktivität auswirken wie Veränderungen bei der Fahrzeit oder die Art der möglichen Traktion. Die Folgekosten für die Infrastruktur helfen bei der Betrachtung der langfristigen Finanzierung der Maßnahmen. Diese Kosten sind Grundlage für eine Bewertung der zukünftigen wirtschaftlichen Situation hinsichtlich weiterer Trasseneinnahmen und zusätzlichen Ausgaben durch eine umfangreichere Infrastruktur.

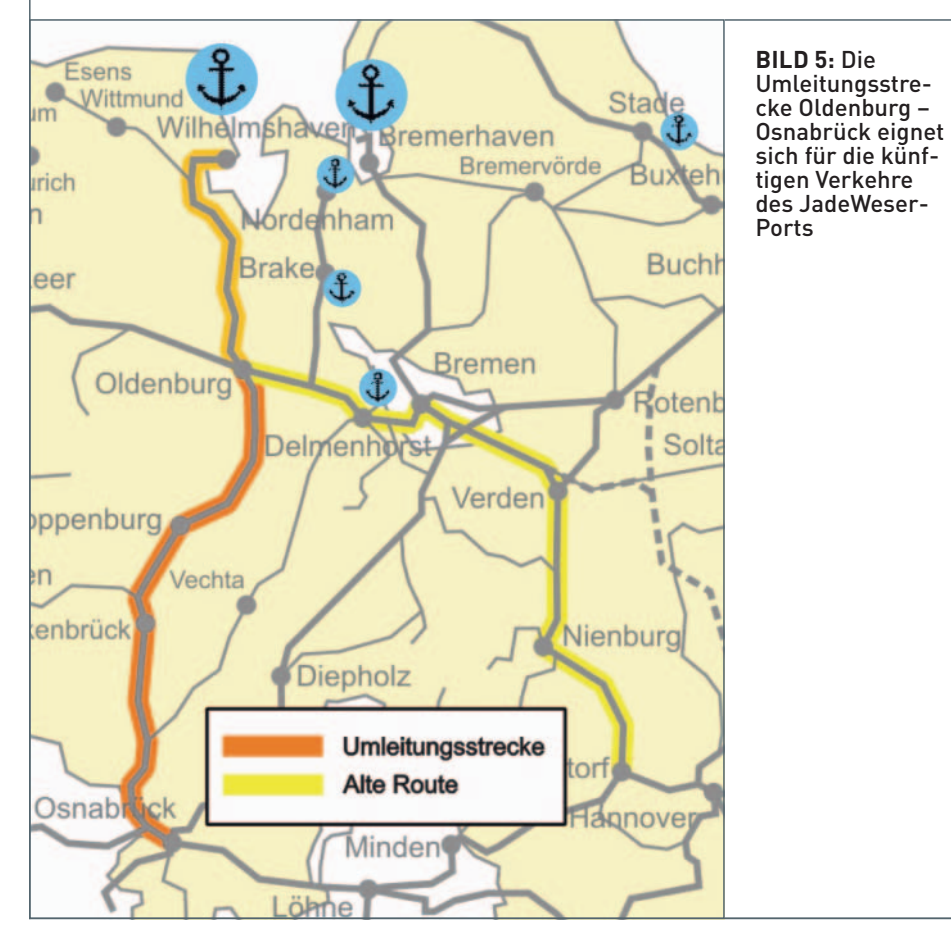

#### 3.5. ZUSAMMENSTELLEN DER MASSNAMENPAKETE

Aus den Maßnahmenbäumen sind Maßnahmenpakete abgeleitet worden, bei denen aufgezeigt wird, wie auf bestimmten Streckenrelationen schrittweise zusätzliche Kapazitäten geschaffen werden können und mit welchem Aufwand dies verbunden ist. Diese Maßnahmenpakete bilden die Grundlage für Empfehlungen, wie zu erwartende Engpässe gezielt auf bestimmte Zeithorizonte entschärft werden können.

#### **4. ERGEBNISSE**

#### 4.1. ALLGEMEINE ERKENNTNISSE

Die bewerteten Maßnahmen lassen sich in vier wesentliche Kategorien einteilen:

- > Nutzung von Nebenstrecken (Nebenbahnen, NE-Bahnen, Hauptbahnen des Regionalnetzes);
- > Ausbau von Strecken zur Erhöhung der Leistungsfähigkeit;
- $\rightarrow$  Neubau von Strecken:
- $\rightarrow$  Betriebliche Maßnahmen.

Die **Nutzung von Nebenstrecken** ist die am schnellsten umsetzbare Maßnahmenart, da diese Strecken vorhanden und somit für geringe Inanspruchnahme keine nennenswerten Investitionen zu tätigen sind. Die Folgekosten für EVU sind aber in der Regel hoch, da sich die Zugfahrt auch bei gleicher Weglänge aufgrund der längeren Fahrtzeit, der höheren Trassenpreise und höherer Kosten der Dieseltraktion verteuert. Durch eine Ertüchtigung der Strecken können im nächsten Schritt die Kapazität dieser Alternativstrecken erhöht und durch Erhöhung der Streckengeschwindigkeit die Folgekosten für EVU verringert werden.

Der **Ausbau** von Nebenstrecken bezieht sich häufig auf den Bau von neuen Kreuzungsbahnhöfen und die Verlängerung von Bahnhofsgleisen. Während Kreuzungsbahnhöfe die Leistungsfähigkeit der Strecke erhöhen, trägt der Bau von Verbindungskurven in erster Linie zu einer Verbesserung der betrieblichen Abläufe bei, was die Verbindung für die EVU erheblich attraktiver macht. Unter anderem wurde auch der zweigleisige Ausbau von Nebenstrecken untersucht. Der Ausbau von Hauptstrecken ist die im Angesicht der erwarteten Engpässe am häufigsten diskutierte Art, die Leistungsfähigkeit zu steigern. Unterstellt wird hierbei in der Regel die Erhöhung der Anzahl der Gleise. Vorteil ist hierbei die Beibehaltung der ursprünglichen Laufwege (keine Umleitung) und damit auch des EVU-Betriebskostenniveaus. Die diskutierten Maßnahmen verursachen erheblich mehr Investitionen als der Ausbau von Nebenstrecken, bringen aber auch deutlich mehr Kapazität.

Der **Neubau von Strecken** liegt von der Investitionssumme her am höchsten, bietet ggf. auch Vorteile für den Personenverkehr, welche in dieser Studie aber nicht bewertet wurden. Weiterhin sind Neubauabschnitte als Lückenschluss von Nebenrouten denkbar. **Betriebliche Maßnahmen** erscheinen aufgrund ihres Ansatzes attraktiv, erfordern aber in den meisten Fällen auch Infrastrukturinvestitionen. Der Einsatz von Doppelstockcontainerzügen erhöht die Zugkapazität um den Faktor 1,6. Hierfür sind aber aufwändige Anpassungen im Streckennetz (Sicherstellung Abstand Container – Fahrdraht) notwendig, die evtl. im Zuge von Erstinstallationen (z. B. neue Elektrifizierung) in Betracht gezogen werden können. Der Betrieb von überlangen Zügen ist auf Vorrangstrecken für den Hochgeschwindigkeitsverkehr ohne Verlängerung der Überholgleise nur in Schwachverkehrszeiten möglich, dies schränkt den Einsatzumfang sehr stark ein und spricht für Vorrangstrecken für den langsamen Verkehr. Die Erhöhung der Zugauslastung (volle 700 Meter Länge, möglichst keine leeren Containertragwagen) ist eine Lösung, die sich am ehesten ohne flächendeckende Streckenanpassung umsetzen lässt. Hierfür sind ggf. Umladebahnhöfe erforderlich, welche einen Shuttle-Betrieb mit besonderen Zügen auf den Engpassstrecken ermöglichen.

#### 4.2. BEISPIELE

Im Folgenden werden für drei Beispiele die Maßnahmen mit höchster Wirksamkeit bezogen auf den Aufwand und die mögliche Umsetzbarkeit beschrieben.

Im **Raum zwischen Bremen und Hamburg**  (siehe Bild 4) wurde die Nutzbarkeit des Netzes der EVB (Elbe-Weser-Verkehrsbetriebe) bewertet. Dieses Netz kann für Verkehre aus Hamburg wie auch aus Bremerhaven und weiteren Häfen genutzt werden. Die Bremerhaven-Verkehre würden den Engpass Bremen umfahren, die Hamburg-Verkehre die Engpässe von Hamburg nach Hannover. Der Engpass Bremen – Hannover würde in letzterem Fall allerdings noch stärker belastet werden. Eine einfache Umleitung ohne Maßnahmen zur Kapazitätserweiterung ist in geringem Umfang möglich. Für Verkehre von und nach Hamburg erfordert sie aber einen erheblichen betrieblichen Aufwand, da es keine direkte Fahrtmöglichkeit in Richtung

Buxtehude gibt und ein Umweg über Maschen erforderlich wird. Abhilfe schafft eine Weichenverbindung in Hamburg-Hausbruch. Als problematisch sind für die Nutzung des EVB-Netzes durch Verkehre von und nach Hamburg die Trassenkonflikte mit dem zunehmenden Personennahverkehr zu sehen. Eher sind Züge von und nach Stade über Bremervörde zur Entlastung Hamburgs geeignet. Eine Verbindungskurve in Bremervörde würde eine direkte Fahrt Richtung Rotenburg ermöglichen. Eine Erhöhung der Kapazität lässt sich danach durch den Bau von Kreuzungsbahnhöfen erreichen. Begleitend sind Maßnahmen für den Lärmschutz sowie die technische Sicherung von Bahnübergängen, die u. a. ein Pfeifen der Züge vermeiden hilft, vorgesehen.

Als weiteres Beispiel sei die DB-Strecke **Oldenburg – Osnabrück** (siehe Bild 5) genannt. Zur Entlastung von Bremen und der Strecke Bremen – Hannover bietet sie sich als Laufweg der Züge aus dem JadeWeserPort in Wilhelmshaven an. Durch einen relativ einfachen Ausbau der Kreuzungsbahnhöfe ließe sich die Kapazität steigern. Eine wirkliche Entlastung des Knotens Bremen ist allerdings erst mit einer Elektrifizierung erreichbar.

Eine Umleitung der **Lübecker Hafenverkehre**  über Büchen statt über Hamburg nach Lüneburg könnte zu einer Entlastung Hamburgs und der gesamten Strecke bis Lüneburg führen. Allerdings würde erst eine Elektrifizierung der Strecke über Büchen diese Route attraktiv machen. Problematisch stellt sich hierbei der Bahnhof Büchen mit der niveaugleichen Kreuzung der Strecke Hamburg-Berlin und die lange Belegungszeit durch den Personenverkehr heraus.

#### 4.3. SCHLUSSFOLGERUNGEN

Mit der am DLR entwickelten Methode zur Bewertung einzelner Maßnahmen ist ein Instrument vorhanden, das mit geringen Ressourcen die Beantwortung komplexer Fragen ermöglicht. Insbesondere die Einbeziehung der Wirkungen einzelner Maßnahmen auf ein gesamtes Netz erlaubt den Vergleich sehr unterschiedlicher Vorschläge. Da keine umfangreichen mikroskopischen Simulationen durchgeführt werden, ist eine kurze Bearbeitungszeit wie auch eine kurzfristige Aktualisierung der Ergebnisse an veränderte Randbedingungen möglich.

Die Vorgehensweise, die in erster Linie auf der Bewertung vorhandener Vorschläge und nicht in der Ableitung und Beschreibung neuer Maßnahmen liegt, führt zu einem Ergebnis, das zwar plausibel, aber auf der anderen Seite in gewisser Weise unspektakulär ist, da keine neuen Lösungen, sondern nur eine Reihenfolge der bekannten Maßnahmen abgeleitet wird. Die rasche Umsetzung einiger bewerteter Maßnahmen aus der Studie zeigt, dass diese Form der Ergebnisdarstellung zielführend gewesen ist.  $\leftarrow$ 

#### **Literatur**

- [1] Pohl, Michael: "Seehafenhinterlandverkehr Neue Anforderungen an Strecken und Knoten der DB Netz AG, In: ETR – Eisenbahntechnische Rundschau, April 2008, Seite 200.
- [2] Eickmann, Carla; Kohlruss, Jacob; Schumann, Tilo: "Hafenhinterlandanbindung – Sinnvolle Koordination von Maßnahmen im Schienenverkehr zur Bewältigung des zu erwartenden Verkehrsaufkommens", DLR-Studie, 15.10.2008.

## **SUMMARY**

#### **Efficient evaluation of rail-improvement measures proposed for seaport hinterlands**

It is essential to make sure that the German seaports have adequate infrastructure for transport to and from their hinterlands if they are to share in the effects of globalisation. Part of the freight volumes expected for the future ought to be transported by rail. The German federal state of Lower Saxony is thus considering what measures it should adopt in addition to those planned by the central authorities to create additional capacities and thereby prevent likely bottlenecks from happening. More than a hundred proposed solutions have been characterised and meaningful combinations evaluated in a systematic analysis of the capacity benefits they would bring. The authors have also computed the costs in a unified form for facilitating an appraisal of the outlay involved.

# **Aktuelle Submissionsergebnisse?**

finden Sie täglich im **Ausschreibungs-Center auf:** 

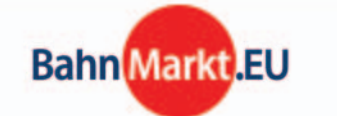

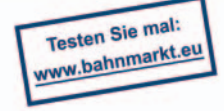